## SAP ABAP table NSHIFT {IS-H: Results of Case Revision}

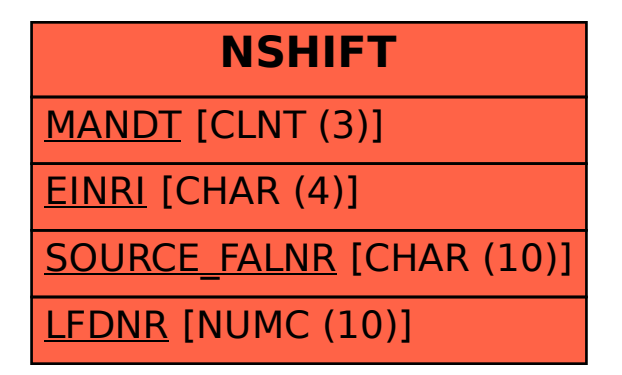